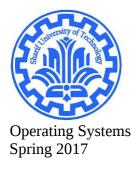

## Part 2

# finding the important functions which get information about some hardware

list of hardwares:

- CPU
- Memory
- network interface
- sound card
- power supplier

inorder to implement our information on system we should find :

- 1. what are the type of variables we want?
- 2. What is implementing them?
- 3. Where are they defined?
- 4. How to implement from number 2, to number 1?

so in this part we have to answer these 4 questions.

### IF YOU WANT ALL OF THE HARDWARES YOU CAN EMAIL ME

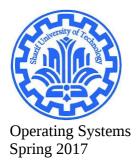

### 1.CPU information

first we start grepping on "cpuinfo" thats the first clue!

console:

grep -rnw . -e "cpuinfo"

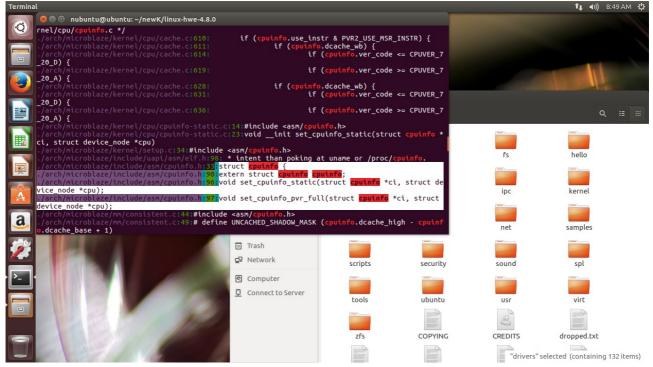

bingo!

As we see, there is a struct named cpu info that instance of it, has been passed by refrence to other functions. But this is for mips ! We want x86(intel) So we now grep only on struct cpuinfo.

Console:

grep -rnw . -e "struct cpuinfo"

and after that :

grep -rnw . -e "struct cpuinfo\_x86"

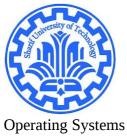

Spring 2017

| Terminal                                                                                                    |                                                                        |              |             | 輝 🕪)) 8:52 AM 🔱                 |
|----------------------------------------------------------------------------------------------------|------------------------------------------------------------------------|--------------|-------------|---------------------------------|
| 💦 😣 🖻 💿 nubuntu@ubuntu: ~/newK/linux-hwe-4.8.0                                                                                      |                                                                        |              |             |                                 |
| ./arch/x86/kernel/cpu/intel.c:387:static void detect_vmx_vir<br>./arch/x86/kernel/cpu/intel.c:425:static void init_intel_end        | tcap(struct cpuinfo_x86 *                                              | (c)          |             |                                 |
| ./arch/x86/kernel/cpu/intel.c:446:static void intel bsp result                                                                      | <pre>ime(struct cpuinfo_x86 *c)</pre>                                  | )            |             |                                 |
| ./arch/x86/kernel/cpu/intel.c:455:static void init intel(str<br>./arch/x86/kernel/cpu/intel.c:571:static unsigned int intel         | <pre>uct cpuinfo_x86 *c) size cache(struct coulofs</pre>               | x86 tc up    |             |                                 |
| signed int size)                                                                                                    |                                                                        |              |             |                                 |
| ./arch/x86/kernel/cpu/intel.c:737:static void intel_detect_1<br>./arch/x86/kernel/cpu/microcode/amd.c:566: struct_cpuir             | lb(struct cpuinfo_x86 *c)<br>fo x86 *c = &cpu data(cpu                 |              |             |                                 |
| ./arch/x86/kernel/cpu/microcode/amd.c:682: struct cpuir                                                                             | fo_x86 *c = &cpu_data(cpu                                              | ı);          |             |                                 |
|                                                                                                    | <pre>fo_x86 *c = &amp;cpu_data(cpu fo_x86 *c = &amp;boot cpu dat</pre> |              |             |                                 |
| /arch/x86/kernel/cpu/microcode/intel.c:857: struct cpuin                                                                            | fo_x86 *c = &cpu_data(cpu                                              |              |             | ୟ ≣ ∷                           |
| <pre>./arch/x86/kernel/cpu/microcode/intel.c:904: struct cpuin<br/>./arch/x86/kernel/cpu/microcode/intel.c:1053: struct cpuin</pre> | fo_x86 *c;<br>fo_x86 *c = &cpu data(cpu                                |              |             |                                 |
| ./arch/x86/kernel/cpu/microcode/intel.c:1102: struct cpuin                                                                          | fo_x86 *c = &boot_cpu_dat                                              | a;           |             |                                 |
|                                                                                                    | <pre>fo_x86 *c = &amp;boot_cpu_dat fo_x86 *c = &amp;boot_cpu_dat</pre> |              | fs          | hello                           |
| ./arch/x86/kernel/cpu/hypervisor.c:63:void init hypervisor(                                                                         | truct cpuinfo_x86 *c)                                                  |              |             |                                 |
| <pre>./arch/x86/kernel/cpu/proc.c:10:static void show_cpuinfo_con<br/>x86 *c,</pre>                                                 | e(struct seq_file *m, <mark>s</mark> tr                                | uct cpuinfo  |             |                                 |
| ./arch/x86/kernel/cpu/proc.c:25:static void show cpuinfo mis                                                                        | c(struct seq_file *m, str                                              | uct cpuinfo  | ipc         | kernel                          |
| <pre></pre>                                                                                                    | c(struct sea file *mstr                                                | ruct coulofo |             |                                 |
| x86 *c)                                                                                                    |                                                                        |              |             |                                 |
| ./arch/x86/kernel/cpu/proc.c:57: struct cpuinfo_x86 *<br>./arch/x86/kernel/cpu/intel cacheinfo.c:617:static int find                |                                                                        | ouinfo x86   | net         | samples                         |
|                                                                                                    |                                                                        |              |             |                                 |
| 🖗 Trash                                                                                                    |                                                                        |              |             |                                 |
| P Network                                                                                                    | scripts                                                                | security     | sound       | spl                             |
| Computer                                                                                                    |                                                                        |              |             |                                 |
| Connect to Se                                                                                                    |                                                                        |              |             |                                 |
|                                                                                                    | tools                                                                  | ubuntu       | usr         | virt                            |
|                                                                                                    |                                                                        |              |             |                                 |
|                                                                                                    |                                                                        |              | 2           |                                 |
|                                                                                                    | zfs                                                                    | COPYING      | CREDITS     | dropped.txt                     |
|                                                                                                    | make                                                                   | ment         |             |                                 |
|                                                                                                    |                                                                        |              | "drivers" s | selected (containing 132 items) |

okay! So cpuinfo\_x86 has been passed by reference and cpu\_data is implementing it.

The argument for cpu\_data is cpu,cpu\_num,0,1....

So the atgument type is int, and its number of core.

Okay first question! Type of variables

Go to <u>http://lxr.free-electrons.com/</u>

and search about cpuinfo\_x86

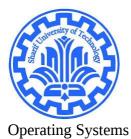

Spring 2017

Navid Malek Project Phase 1

Linux identifier search "cpuinfo\_x86" - Linux Cross Reference - Free Electrons - Google Chrome 🖊 🙀 C Programm: x 🗸 🗞 Structures in x 🗸 💽 Linux identifi x 🗸 🏄 c - Creating s: x 🗸 🛓 c - How to m: x Y 💽 Linux/identifi x 🔨 🖸 Linux/includi x V 💽 Linux/kerneli x V 💽 Linux/kerneli x ← → C 🛈 lxr.free-electrons.com/ident?i=cpuinfo\_x86 🖈 😐 📲 📾 🗰 Apps 🛭 🦚 سامانه مدیریت یادگی Apps 👘 سامانه مدیریت یاد Linux Cross Reference Free Electrons • Source Navigation • Identifier Search • Freetext Search • Try Elixir Beta • 2.0.40 2.2.26 2.4.37 3.13 3.14 3.15 3.16 3.17 3.18 3.19 4.0 4.1 4.2 4.3 4.4 4.5 4.6 4.7 4.8 4.9 **4.10** Identifier: cpuinfo\_x86 Go get it cpuinfo\_x86 Defined as a struct type in: arch/x86/include/asm/ptrace.h, line 74 arch/x86/include/asm/x86\_init.h, line 9 arch/x86/include/asm/processor.h. line 87 Referenced (in 71 files total) in: drivers/misc/mic/card/mic\_x100.c, line 321 drivers/cpufreq/elanfreq.c, line 151 drivers/cpufreg/sc520 freg.c, line 77 drivers/cpufreq/e\_powersaver.c, line 184 drivers/cpufreq/powernow-k7.c, line 119 drivers/cpufreg/longrun.c, line 171 drivers/cpufreq/longhaul.c: ∘ line 762 line 919 🔣 🔜 🕣 🔹 🔹 🗵 -📼 us 🚝 🛡 🕕 💼 🕕 🛜 🔺 ۲۱:۳۹ 0 

okay so we know where it's defined. Look into it

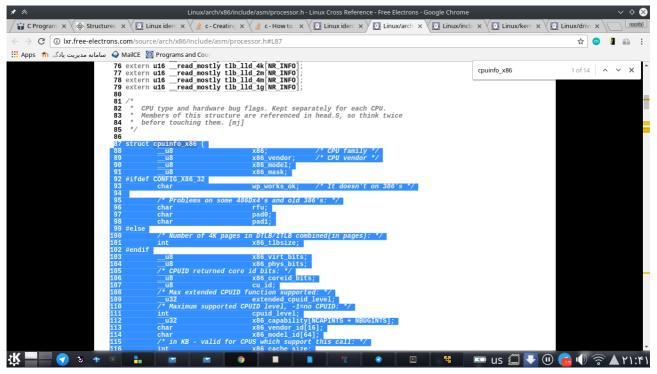

here is the defenitions and types!

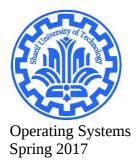

Now question 2!

we found cpu data is implementing it.

Question 3:

in order to use it we have to know where it is defined, again seach in the freeelectrons.com and go to where it is defined:

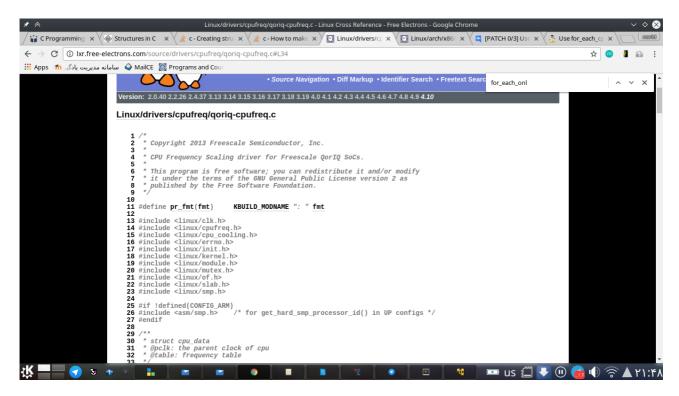

we don't know what to include so we include all of them :D

Question 4:

how to implement it??

there is a function : for\_each\_online\_cpu

for knowing the functionaly of it we grep on it and see where it is used and how.

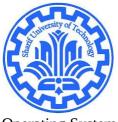

Operating Systems Spring 2017

| Text Edi∣File Edit View Search Tools Documents Help                                                                                                    |                                                                                                    | 🏦 🕪)) 10:40 AM (밧         |
|----------------------------------------------------------------------------------------------------|----------------------------------------------------------------------------------------------------|---------------------------|
| 💽 🛛 🗧 🗉 nubuntu@ubuntu: ~/newK/linux-hwe-4.                                                                                                    | o and a second second se |                           |
| Image: State of the state of the state | <pre>or_each_online_cpu(i) {     or_each_online_cpu(i) {     or_each_online_cpu(cpu)     online_cp     open</pre>                                                                                                    |                           |
|                                                                                                    | local_bh_disable();<br>self = cpumask_test_and_clear_cpu(smp_processor_id(), mask);<br>on_each_cpu_mask(mask_flow_cache_flush_per_cpu&infoa);<br>C ▼ Tab Width:8 ▼                                                                                                    | Ln 368, Col 30 🔻          |
|                                                                                                    |                                                                                                    | low.c" selected (13.0 kB) |

So here is the syntax in one random file.

Note: if you want to understand better and know how to implement this info ( show it in user space) skip to the part 3 and then return here again.

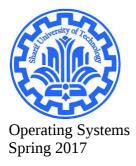

#### 2.memory info

ok grepping on meminfo does not return anything special, so we search the web.

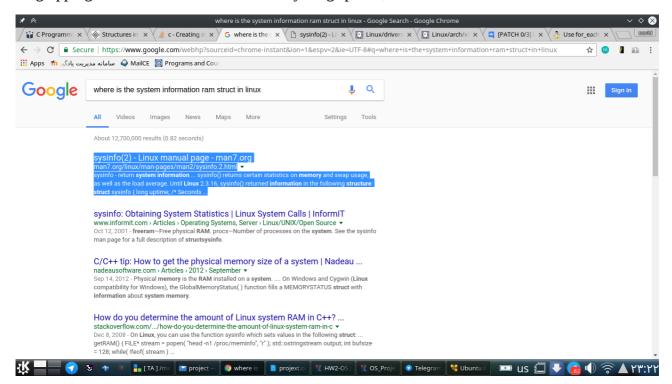

#### Seems like we have it

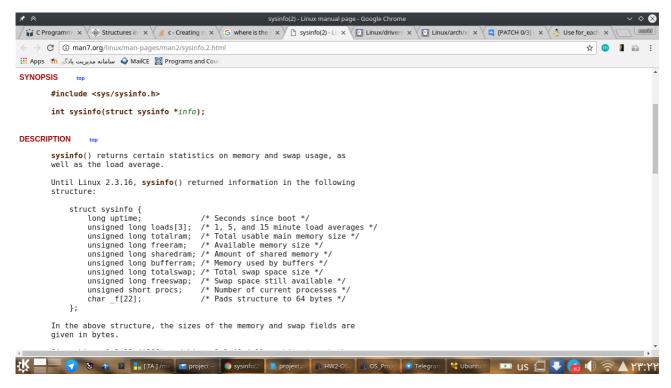

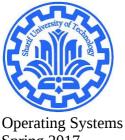

Spring 2017

thats is all we need.

Now to know where is it we use free electrons site:

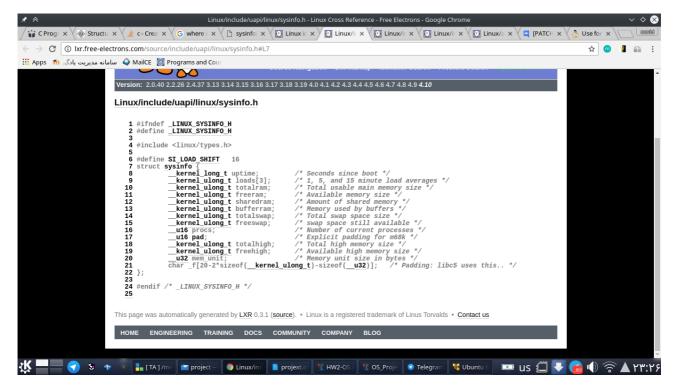

now to question 2, what is implementing it?

We now grep on the :

grep -rnw . -e "struct sysinfo"

and review two random .c files to see how sysinfo is implemented

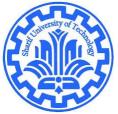

Operating Systems Spring 2017

| Text Editor                                                                                                    |                                                                                                    | 輝 🜒) 12:31 PM 🔱     |
|----------------------------------------------------------------------------------------------------|----------------------------------------------------------------------------------------------------|---------------------|
| 🛛 🖉 🖶 🗊 nubuntu@ubuntu: ~/newK/linux-hwe-4.8.0                                                                                                    |                                                                                                    |                     |
| <pre>./kernel/sys.c:2406: struct sysinfo s;<br/>Binary file ./.tmp_vmlinux2 matches</pre>                                                                                              |                                                                                                    |                     |
| Binary file ./vmlinux matches                                                                                                    |                                                                                                    |                     |
| ./include/uapi/linux/sysinfo.h:7:struct sysin<br>./include/linux/swap.h:116:struct sysinfo;                                                                                            | 😣 🖱 🗉 nfssvc.c (~/newK/linux-hwe-4.8.0/fs/nfsd) - gedit                                                                                            |                     |
| ./include/linux/swap.h:400:extern void si_swa<br>./include/linux/swap.h:400:extern void si_swa                                                                                         | open ▼ II                                                                                                    | Save                |
| ./include/linux/syscalls.h:704:asmlinkage log<br>./include/linux/mm.h:1947:extern void si_memi<br>./include/linux/mm.h:1948:extern void si_memi<br>Binary file ./.tnp_vmlinux1 matches | * NFSv4.1 server might want to use more memory for a DRC than a machine                                                                            |                     |
| <pre>./fs/eventpoli.c:2139: struct sysinfo si;<br/>./fs/nfsd/nfssvc.c:445: struct sysinfo i;</pre>                                                                                     | * Impose a hard limit on the number of pages for the DRC which varies<br>* according to the machines free pages. This is of course only a default. |                     |
| ./fs/jfs/jfs_txnmgr.c:241: struct sysin                                                                                                    | * * For now this is a #defined shift which could be under admin control * in the future. */                                                        |                     |
| Open - R                                                                                                    | "/<br>static void set_max_drc(void)<br>{                                                                                                    |                     |
| return err;                                                                                                    | <pre>#define NFSD_DRC_SIZE_SHIFT 10 nfsd_drc_max_mem = (nr_free_buffer_pages() &gt;&gt; NFSD_DRC_SIZE_SHIFT) * PAGE_SIZE;</pre>                    |                     |
| #endif<br>static intinit eventpoll_init(void)                                                                                                    | <pre>nfsd_drc_mem_used = 0;<br/>spin_lock_init(&amp;nfsd_drc_lock);<br/>dprintk("%s nfsd_drc_max_mem %lu \n",func, nfsd_drc_max_mem);</pre>        |                     |
|                                                                                                    | }                                                                                                    |                     |
| struct <mark>sysinfo</mark> si;                                                                                                    | <pre>static int nfsd get default max blksize(void)</pre>                                                                                           |                     |
| si_meminfo(&si);                                                                                                    | {                                                                                                    |                     |
| /* * Allows top 4% of lomem to be allo                                                                                                    | <pre>struct sysinfo i;<br/>unsigned long long target;</pre>                                                                                        |                     |
| > <u>&gt;_</u> */                                                                                                    | unsigned long ret;                                                                                                    |                     |
| <pre>max_user_watches = (((si.totalram - s<br/>EP ITEM COST;</pre>                                                                                                    | si meminfo(&i);                                                                                                    |                     |
| BUG_ON(max_user_watches < 0); /*                                                                                                    | <pre>target = (i.totalram - i.totalhigh) &lt;&lt; PAGE_SHIFT;</pre>                                                                                |                     |
| L=1 /*                                                                                                    | /*  * Aim for 1/4096 of memory per thread This gives 1MB on 4Gig                                                                                   |                     |
| * Initialize the structure used to                                                                                                    |                                                                                                    |                     |
| <pre>* inclusion loops checks. */</pre>                                                                                                    | C ▼ Tab Width: 8 ▼                                                                                                    | Ln 445, Col 9 🔻 INS |
| ep_nested_calls_init(&poll_loop_ncal)                                                                                                    | ls);                                                                                                    |                     |

as we see si\_meminfo(&i) implements sysinfo.

#### now the 3<sup>rd</sup> question:

we now find where is meminfo implemented to know what should we include in kernel module.

Lets see meminfo definition.

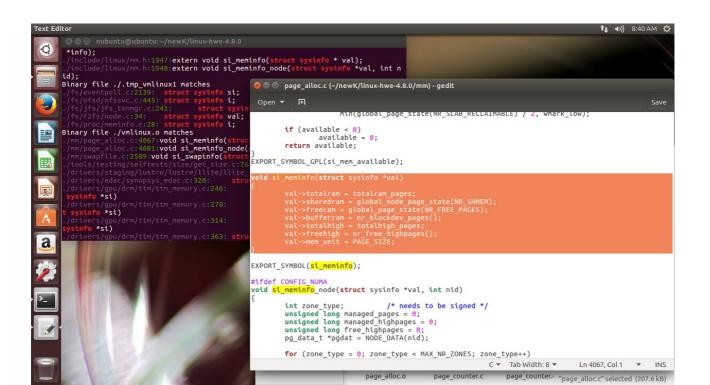

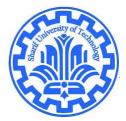

Operating Systems Spring 2017

Question 4.

the implemention is easy its just calling meminfo function.

## IF YOU WANT ALL OF THE HARDWARES YOU CAN EMAIL ME